Statistics for Human Genetics and Molecular Biology Lecture 26: Differential Expression Analysis

Dr. Yen-Yi Ho (yho@umn.edu)

Nov 6, 2015

K ロ ▶ K @ ▶ K 할 ▶ K 할 ▶ | 할 | © 9 Q @

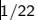

### Objectives of Lecture 26

- $\blacktriangleright$  Simple Differential Expression
- $\blacktriangleright$  Advanced Differential Expression

K ロ X イロ X K ミ X K ミ X ミ → S V C Y C

# Analysis Flow Chart

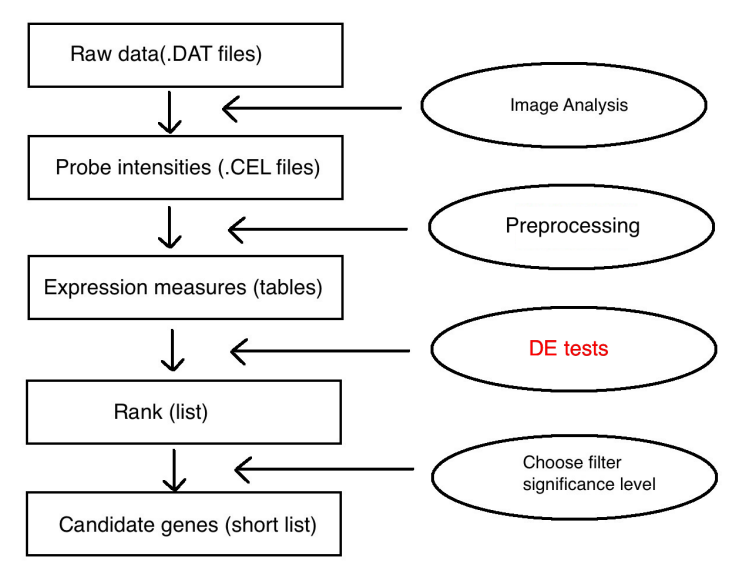

K ロ ▶ K @ ▶ K 할 ▶ K 할 ▶ | 할 | © 9 Q @

# Goal of Differential Expression (DE) Test

- Goal: Find genes that are expressed differently between conditions.
	- $\triangleright$  Assign a score for each gene to represent its statistical significance of being different.
	- $\blacktriangleright$  Rank the genes according to the score.
	- $\blacktriangleright$  Find a proper threshold for the score for DE.
- Naive Solution:
	- $\blacktriangleright$  Hypothesis testing (t-tests, anova, linear regression model etc) to get p values as scores

 $\mathbf{E} = \mathbf{A} \oplus \mathbf{A} + \mathbf{A} \oplus \mathbf{A} + \mathbf{A} \oplus \mathbf{A} + \mathbf{A} \oplus \mathbf{A} + \mathbf{A} \oplus \mathbf{A} + \mathbf{A} \oplus \mathbf{A} + \mathbf{A} \oplus \mathbf{A} + \mathbf{A} \oplus \mathbf{A} + \mathbf{A} \oplus \mathbf{A} + \mathbf{A} \oplus \mathbf{A} + \mathbf{A} \oplus \mathbf{A} + \mathbf{A} \oplus \mathbf{A} + \mathbf{A} \oplus \mathbf{A} + \mathbf{A$ 

 $\blacktriangleright$  use 0.05 as cut off

# Example

```
>source("http://www.bioconductor.org/biocLite.R")
>biocLite("Biobase")
>biocLite("genefilter")
>biocLite("ALL")
>library("Biobase")
>library("genefilter")
>library("ALL")
>data("ALL")
>bcell<-grep("^B", as.character(ALL$BT))
>moltyp<-which(as.character(ALL$mol.biol) %in%
c("NEG", "BCR/ABL"))
>ALL bcrneg<-ALL[, intersect(bcell, moltyp)]
>ALL bcrneg$mol.biol<-factor(ALL bcrneg$mol.biol)
```
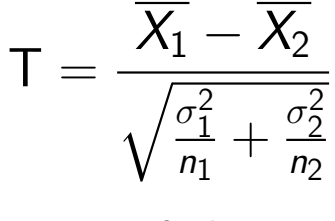

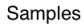

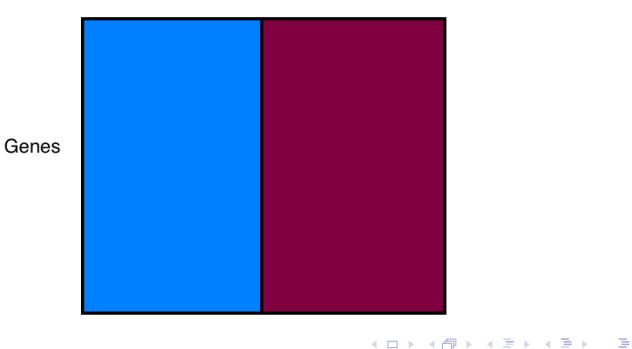

 $2990$ 

```
>ALLsfilt <- ALL bcrneg[sds>=sh, ]
>dim(exprs(ALLsfilt))
>table(ALLsfilt$mol.biol)
>tt <- rowttests(ALLsfilt, "mol.biol")
>names(tt)
>ALLsrest <- ALL bcrneg[sds<sh, ]
>ttrest <- rowttests(ALLsrest, "mol.biol")
>hist(tt$p.value, breaks=50, col="mistyrose",
xlab="p-value", main="Retained")
>hist(ttrest$p.value, breaks=50, col="lightblue",
xlab="p-value", main="Removed")
```
**KORK EX KEY KEY YOUR** 

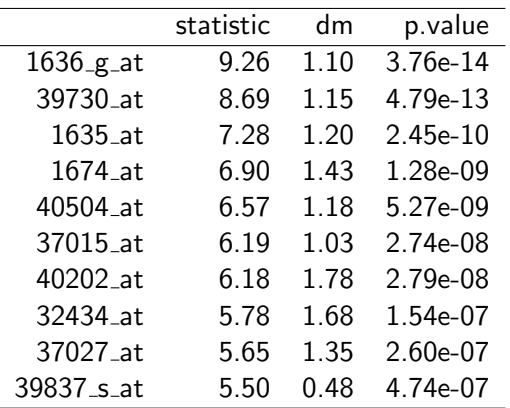

KOX KOX KEX KEX E 1990

### Potential Problems

- Hypothesis testing:
	- $\triangleright$  Sample sizes are usually small which lead to unstable test results.
- When data are not normal, p values are not accurate
- Multiple comparison problem: Bonferroni vs. False discovery rate (FDR)

K ロ ▶ K @ ▶ K 할 ▶ K 할 ▶ | 할 | © 9 Q @

# Nonspecific Filtering

- $\triangleright$  Reduced number of hypothesis testings
- $\blacktriangleright$  Remove probe sets with low variability
	- $\blacktriangleright$  control probes: "AFFX"
	- $\triangleright$  probe sets with low sensitivity to detect expression
	- $\triangleright$  non differentially expressed genes
- $\triangleright$  Caution: when number of samples is low in some conditions, might remove differentially expressed genes.

**KOD KAD KED KED E VOOR** 

```
>library("genefilter")
>sds = rowSds(exprs(ALL bcrneg))
>sh = shorth(sds)
>sh
>hist(sds, breaks=50, col="mistyrose", xlab="standard
deviation")
>abline(v=sh, col="blue", lwd=3, lty=2)
```
**KORK EXTERNE PROVIDE** 

# Nonspecific Filtering

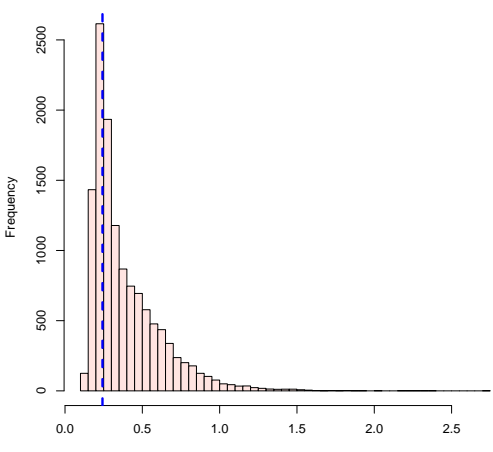

**Histogram of sds**

standard deviation

 $4$  ロ )  $4$   $\overline{7}$  )  $4$   $\overline{2}$  )

 $\mathcal{A}$ İ, b.  $\Rightarrow$   $2Q$ 

```
>ALLsfilt <- ALL bcrneg[sds>=sh, ]
>dim(exprs(ALLsfilt))
>table(ALLsfilt$mol.biol)
>tt <- rowttests(ALLsfilt, "mol.biol")
>names(tt)
>ALLsrest <- ALL bcrneg[sds<sh, ]
>ttrest <- rowttests(ALLsrest, "mol.biol")
>hist(tt$p.value, breaks=50, col="mistyrose",
xlab="p-value", main="Retained")
>hist(ttrest$p.value, breaks=50, col="lightblue",
xlab="p-value", main="Removed")
```
**KORK EX KEY KEY YOUR** 

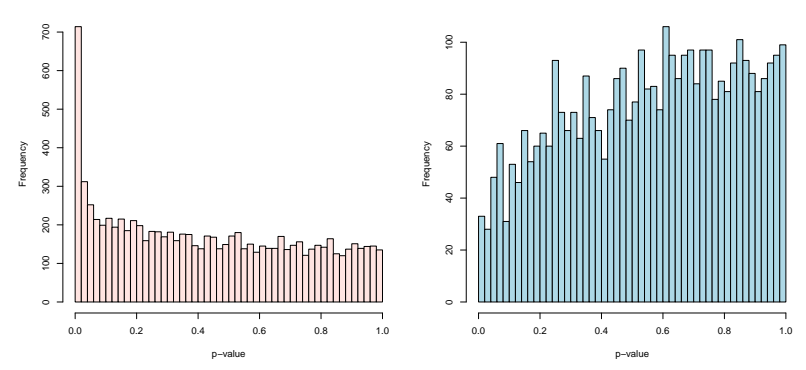

**Retained**

**Removed**

**←ロト ← 伊** 

 $\mathbf{b}$ Þ ÷

Ŷ.

È

 $2Q$ 

#### Volcano Plot

- A diagnostic plot to visualize the test results
- Scatter plot of statistical significance ( log p values) versus biological significance (log fold-changes)

**KORK EX KEY CRACK** 

• Ideally the two should agree with each other

#### MA and Volcano Plots

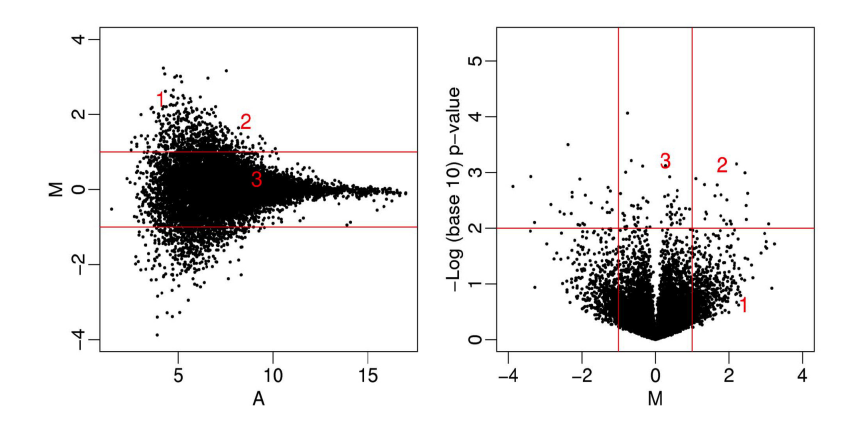

#### Volcano Plots: Bad Versus Good

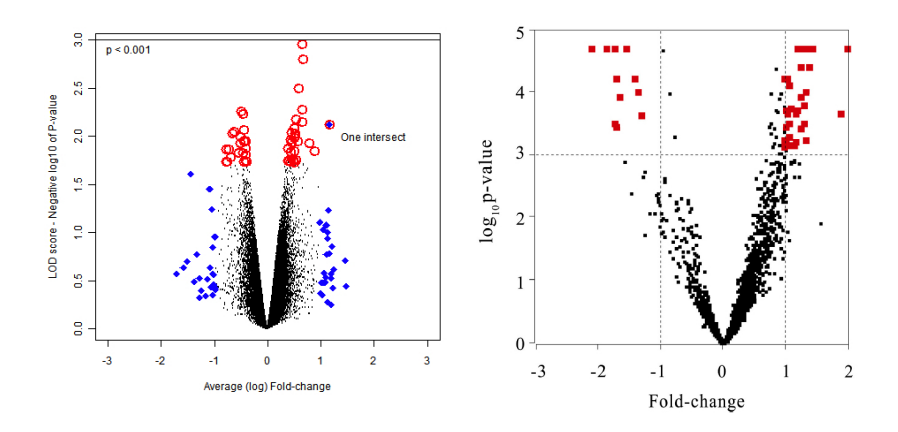

When sample size is small, SD estimates in t-test are unstable.

 $(1.7)$   $(1.7)$ 

 $Q \cap R$ 

#### Volcano Plot

```
>plot(tt$dm, -log10(tt$p.value), pch=".", xlab =
expression(mean log[2] fold change), ylab =
expression(-log[10](p)))
```
K ロ ▶ K @ ▶ K 할 X X 할 X | 할 X 1 9 Q Q ^

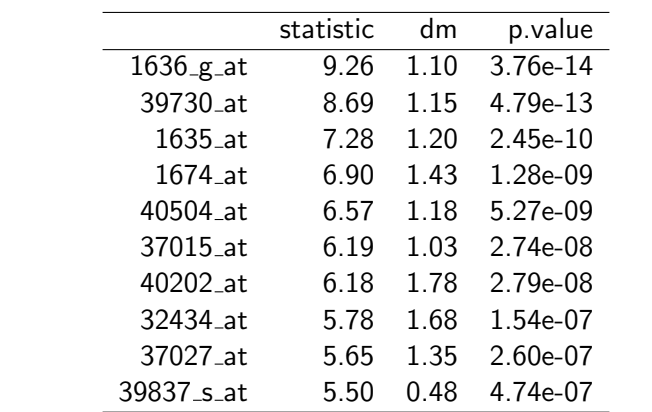

K ロ ▶ K @ ▶ K 할 ▶ K 할 ▶ | 할 | X 9 Q Q

# Multiple Testing Correction: False Discovery Rate (FDR)

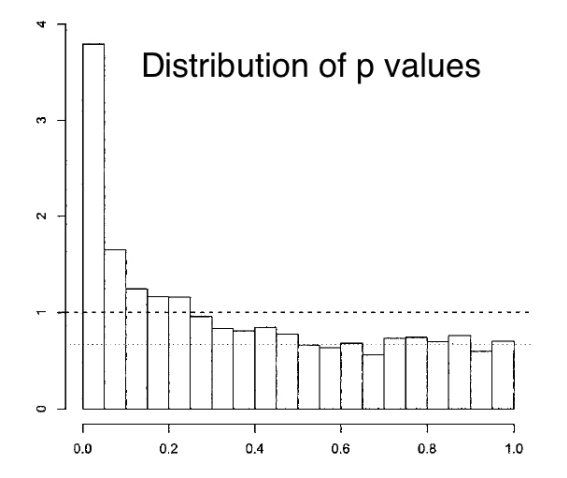

 $4.11\pm$  $AB + 4$  $QQ$ Þ

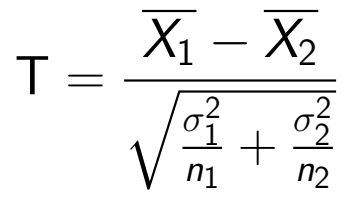

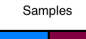

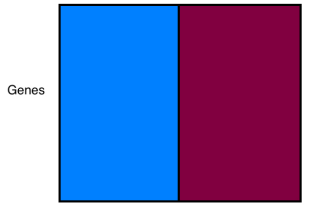

When sample size is small t-test has less power to detect differences and

SD estimates are unstable.

1. Download CEL files from GSE18088 at gene expression omnibus (http://www.ncbi.nlm.nih.gov/geo/)

**KOD KAR KED KED E YOUN** 

2. Perform simple differential expression analysis for the data. Hint:

```
library(oligo)
library(siggenes)
library(limma)
library(pd.hg.u133.plus.2)
library(hgu133plus2.db)
```